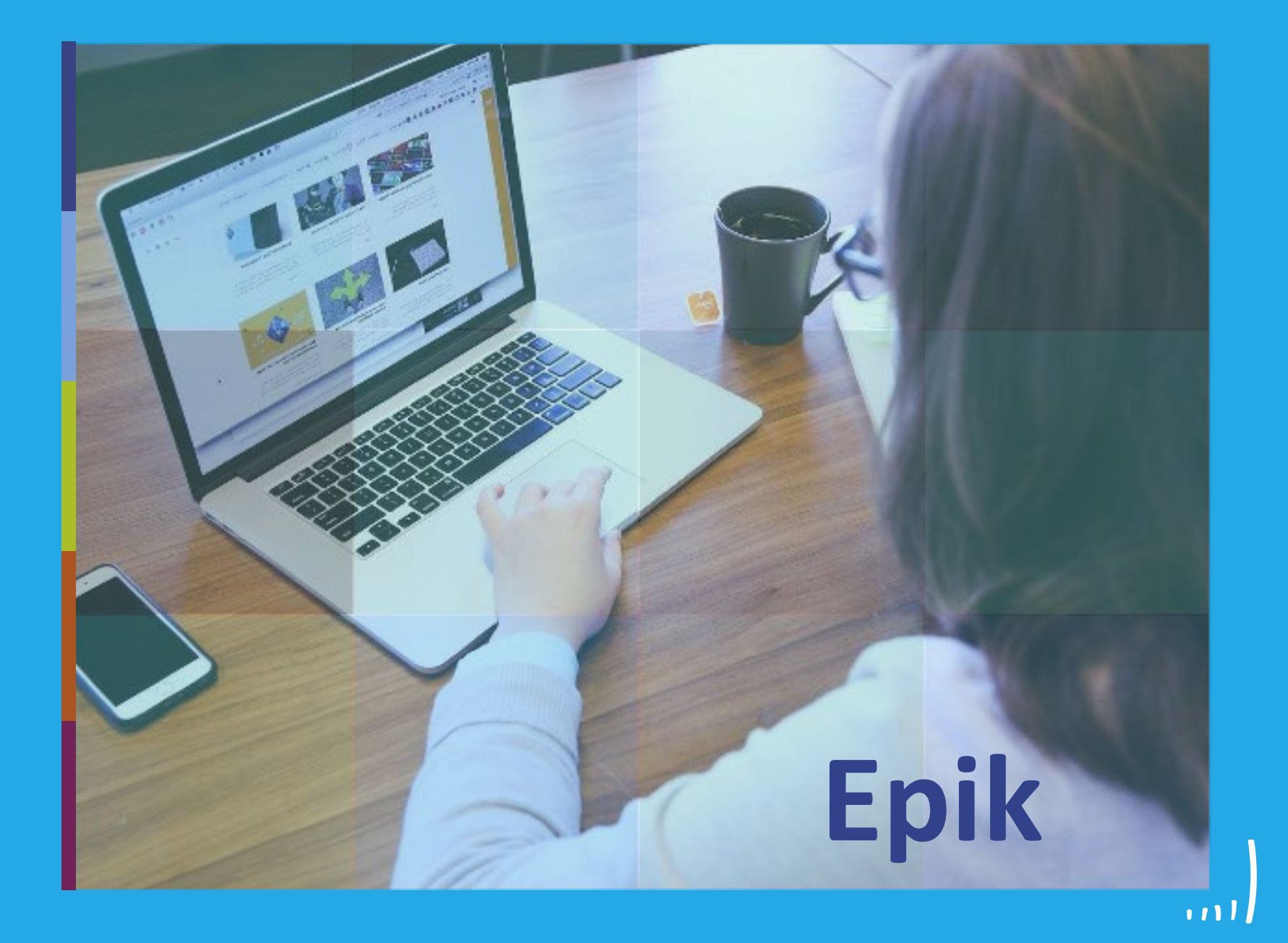

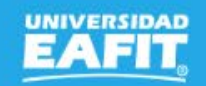

Inspira Crea Transforma Vigilada Mineducación

www.eafit.edu.co/epik **Epik**

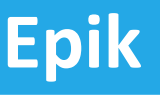

# **Capacitación Epik Proceso: Gestión de refinanciación y abono al plan de pagos Lunes 20 de septiembre 2021**

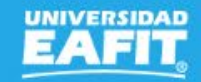

www.eafit.edu.co/epik

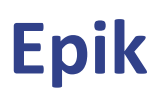

### **Acuerdos**

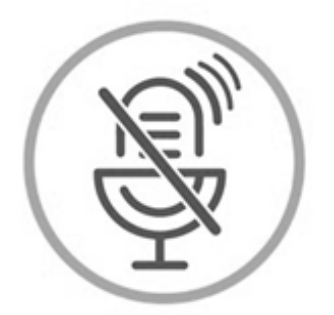

### Silencia el micrófono y desactiva la cámara

Para tener una mejor comunicación es necesario que silencies el micrófono y apagues tu cámara como se muestra a continuación:

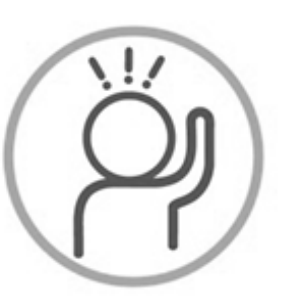

Levanta la mano para participar

Haz uso del siguiente ícono en caso de querer participar. Luego de hacerlo, recuerda bajar la mano.

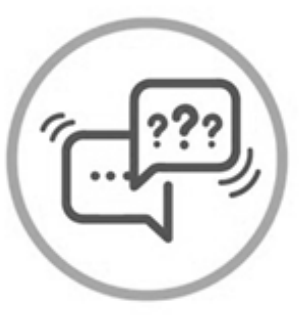

### Usa el chat

Si tienes alguna duda o quieres hacer un comentario adicional también puedes usar el chat que a continuación se muestra:

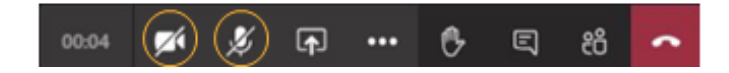

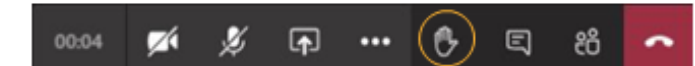

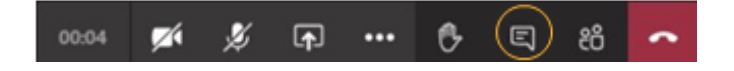

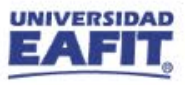

www.eafit.edu.co/epik

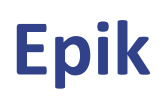

### Gestión de refinanciación

## Objetivos de la sesión:

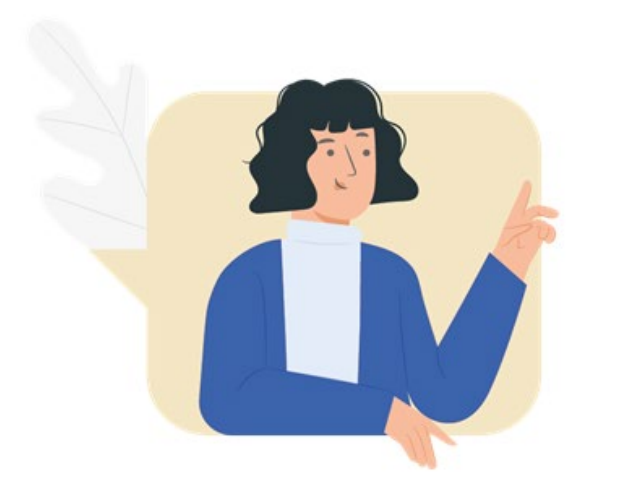

203

**THEFT EXPLORE** 

V Identificar los procesos administrativos en los que interviene Apoyo Financiero.

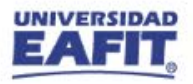

www.eafit.edu.co/epik **Epik**

### **Gestión de refinanciación**

#### consection and consected advanced and consected and consected advanced and adipident consection and adipident **Objetivo**  $\widehat{[O]}$  **Alcance** massa. Fusce posuere,

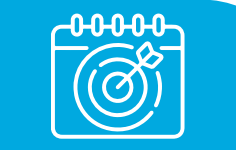

Recibir solicitudes de refinanciación o abonos al plan de pagos por parte del estudiante con el fin de disminuir el capital o cambiar las condiciones del plan de pago.

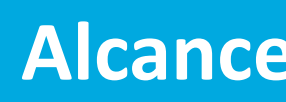

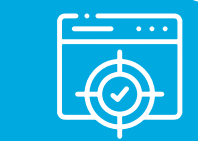

Este proceso contempla desde la solicitud de abono al plan de pagos o refinanciación por parte del estudiante al Área de Apoyo financiero, para proceder con el estudio y aprobación de la refinanciación por parte del comité EAFIT a tu alcance, hasta el registro del nuevo plan de pago por abono, en los casos en los que apliquen.

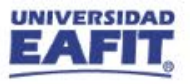

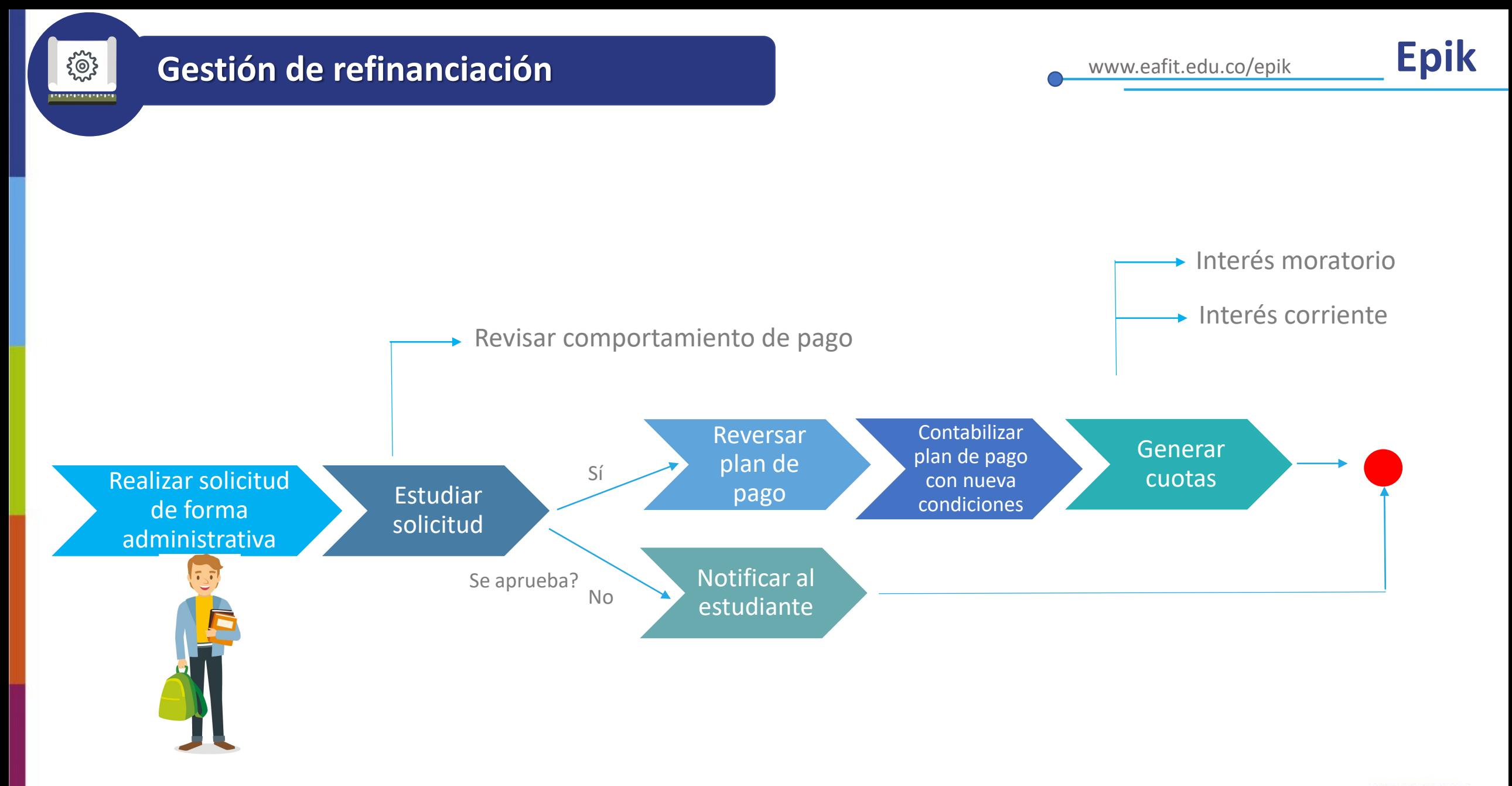

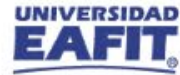

**UNIVERSIDAD** 

### **Insumos para la práctica**

**WWW** 

<https://tpservicios.omega.eafit.edu.co/psp/EACS92TS/EMPLOYEE/SA/>

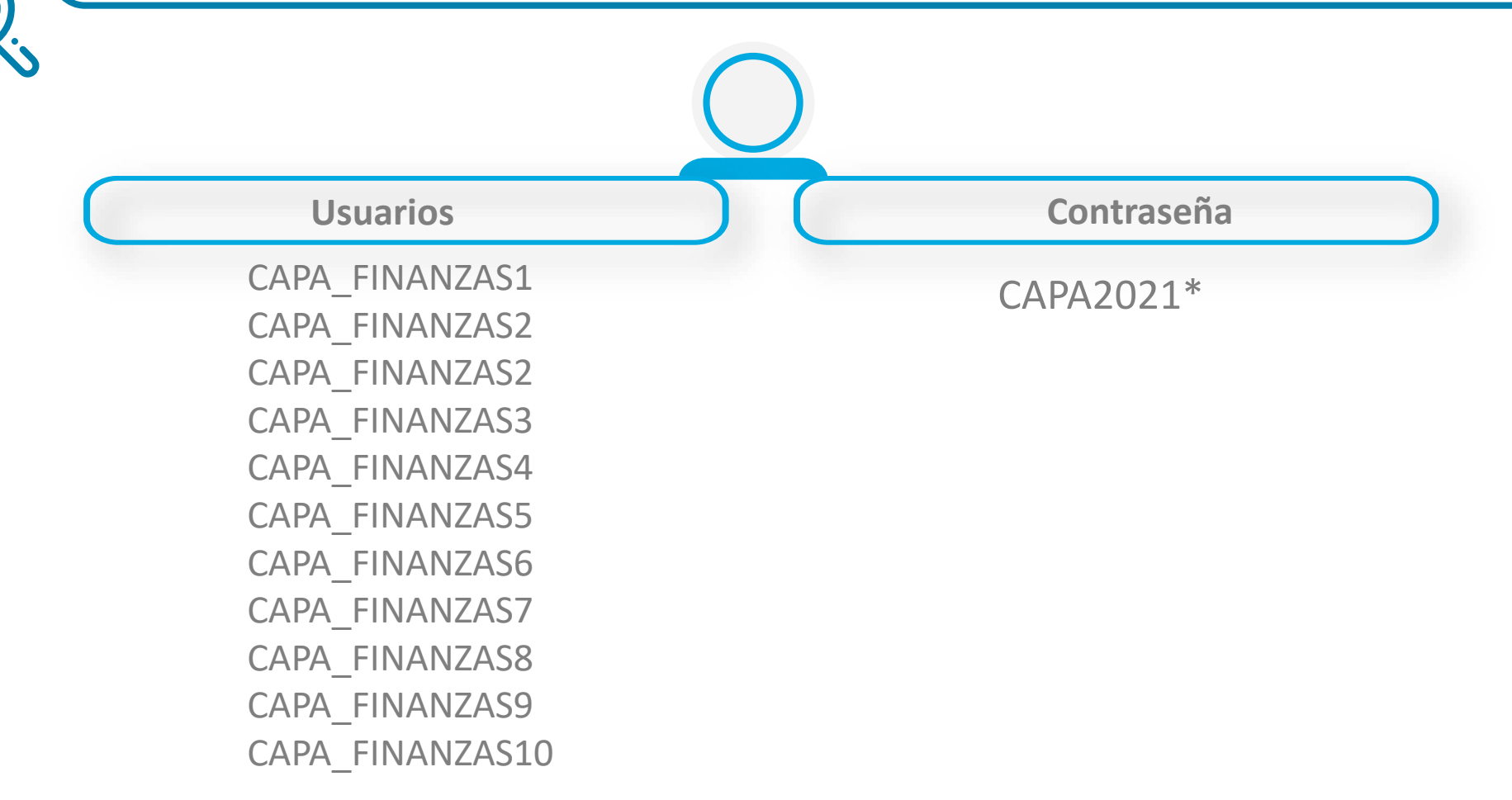

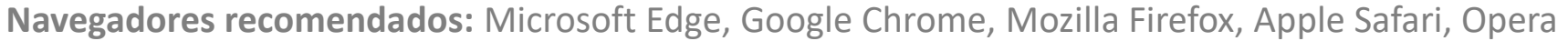

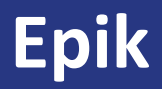

# jlniciemos!

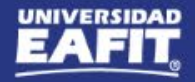

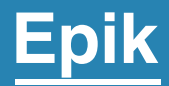

# **Gestión administrativa**

Inspira Crea Transforma Vigilada Mineducación

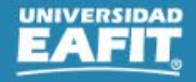

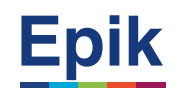

### **Gestionar solicitudes**

B)

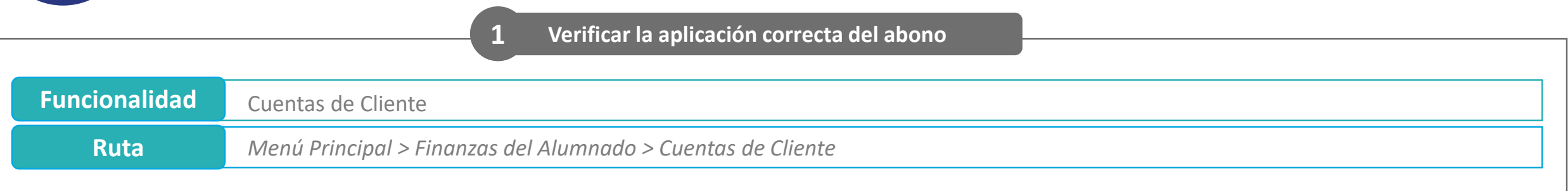

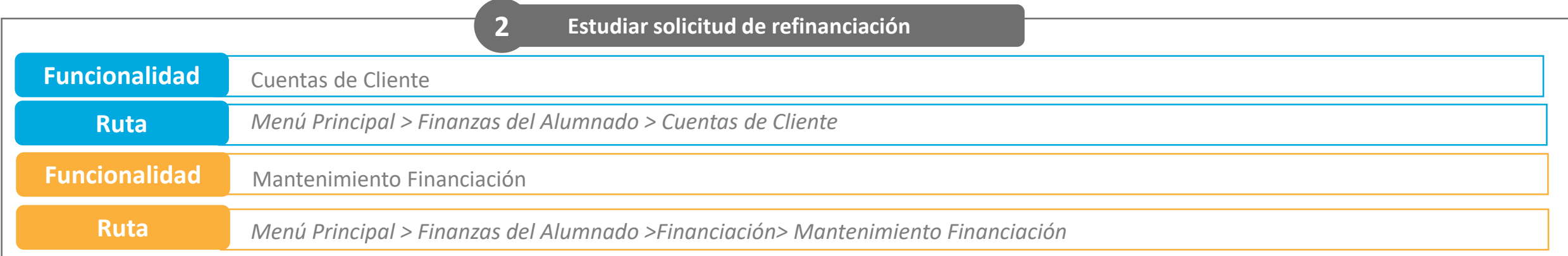

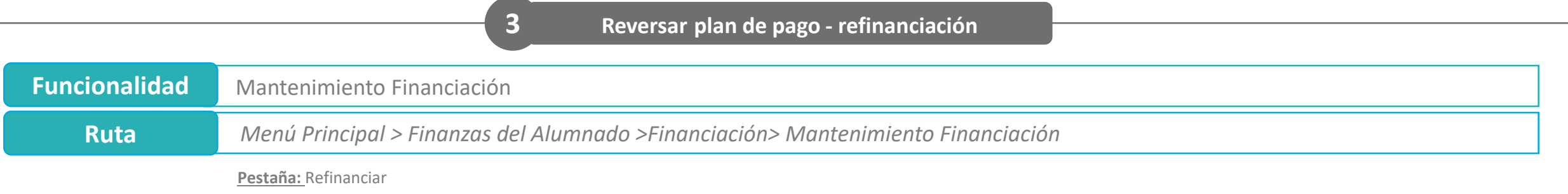

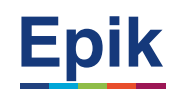

### **Gestionar solicitudes**

B<sub>2</sub>

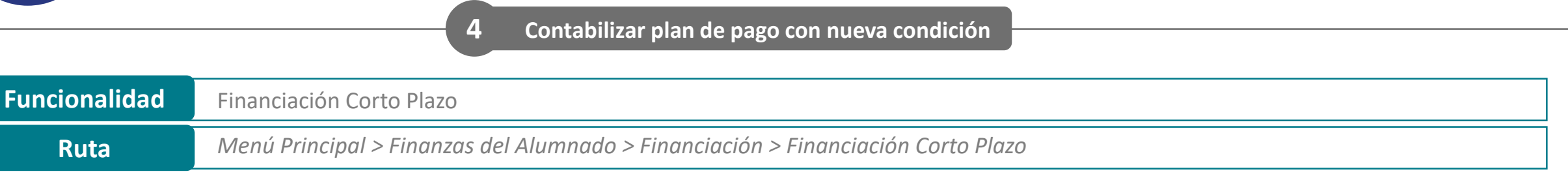

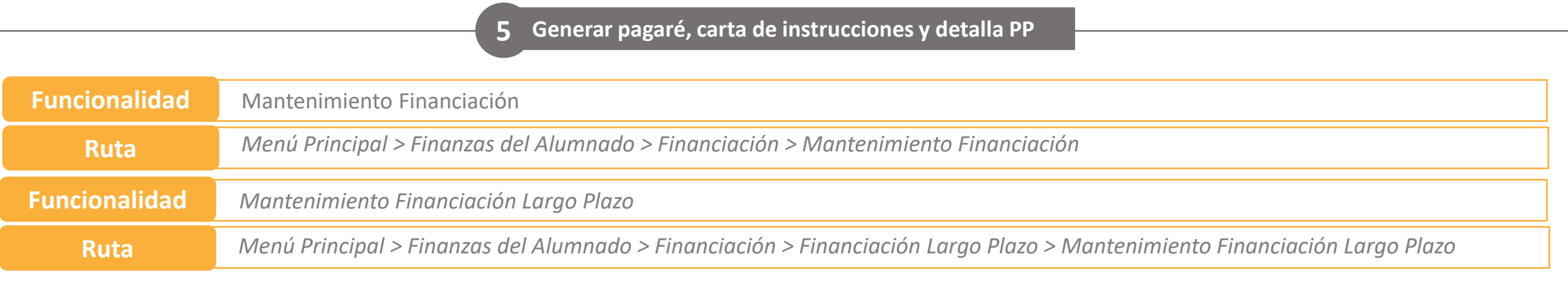

### **Notificaciones**

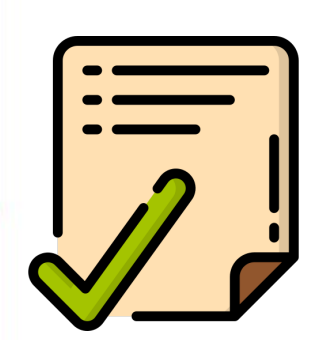

 $\frac{1}{\sqrt{1-\frac{1}{2}}}$ 

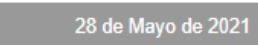

#### **Estados**

Solicitado

En estudio

Aprobado

Rechazado

Contabilizado

Cancelado

- Estimado(a)
- **CLAUDIA PATRICIA YEPES ARROYAVE**
- ID: 1000076281
- Grado Académico: Pregrado
- Programa Académico: Derecho

Te informamos que la solicitud 000000000000102 de plan de financiación REGPRECP se encuentra en estado En estudio. Fecha Solicitud: 2021-05-27 Observaciones:

#### **Universidad EAFIT**

**Inspira Crea Transforma**  $\circledcirc$  in

Vigilada Mineducación | www.eafit.edu.co

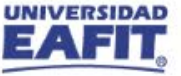

### **Reporte**

Permite consolidar la información de las solicitudes de plan de pago.

#### **Consulta:** EA\_SOLICITUDES\_PLAN\_DE\_PAGO

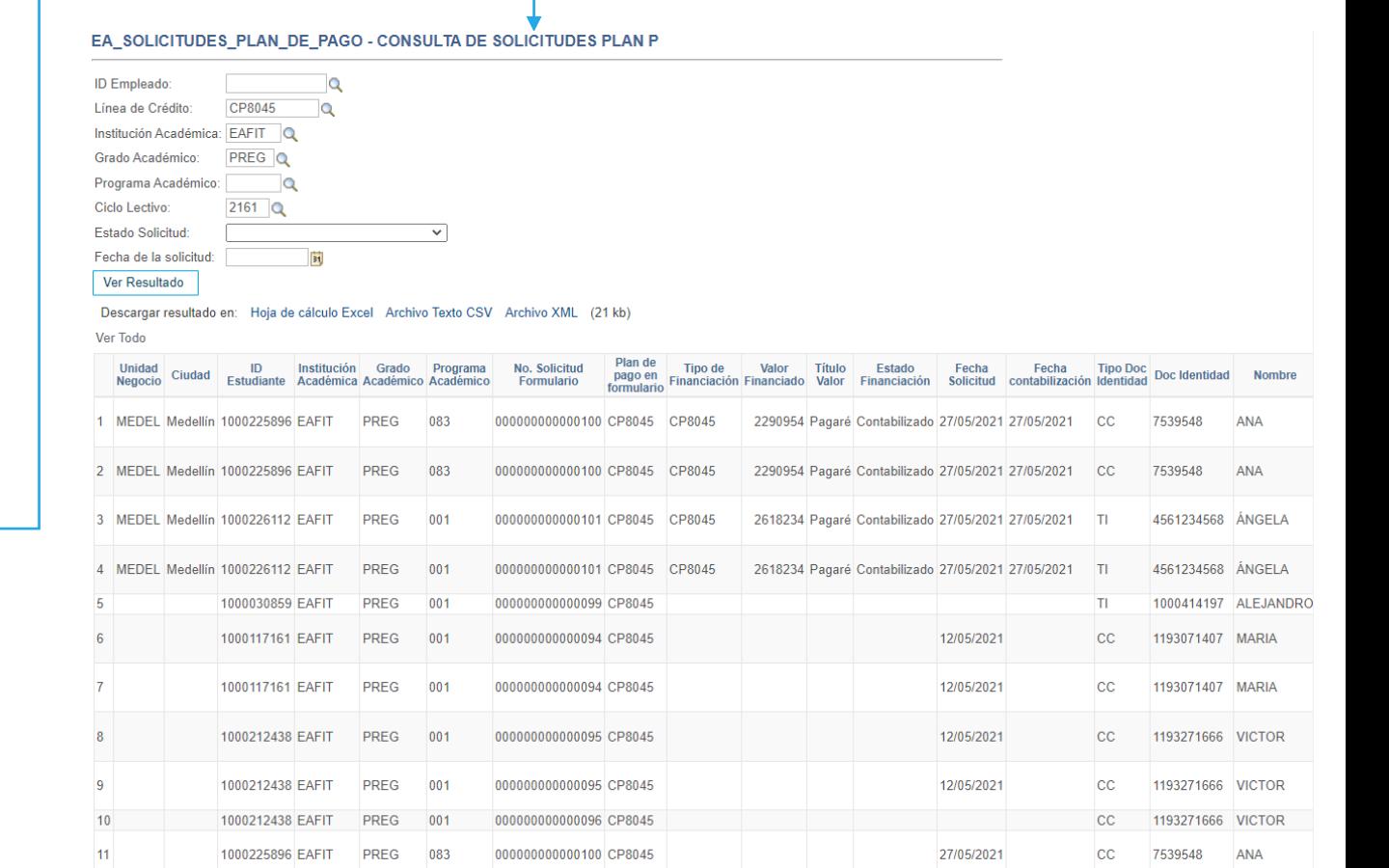

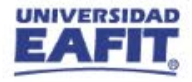

**Ruta:** *Menú Principal > Herramientas de Informes > Consultas > Visor de Consultas*

### **Material de estudio**

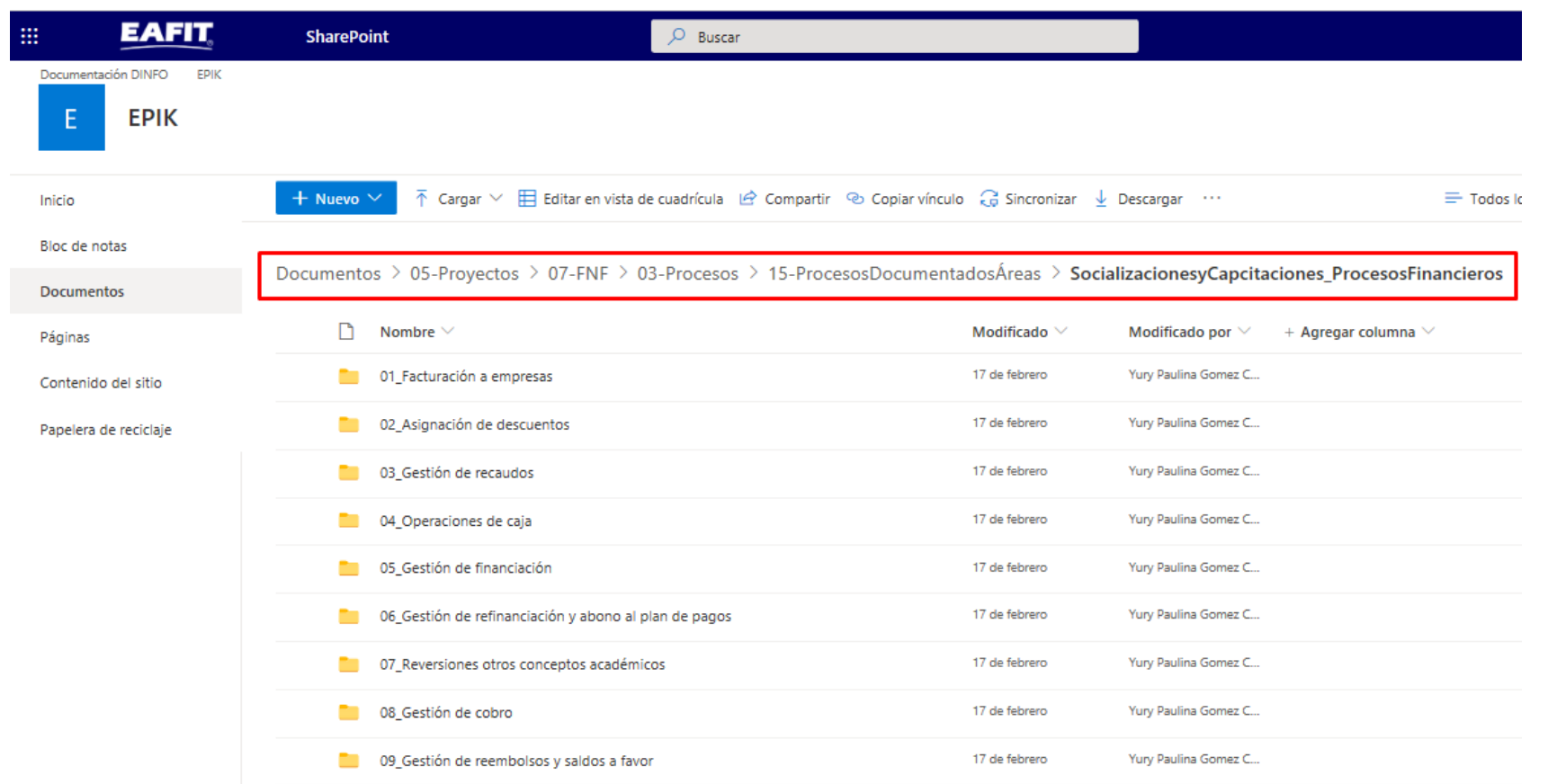

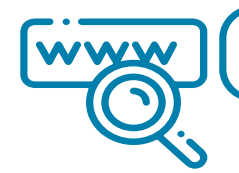

https://shorturl.at/hrBDQ

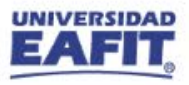

# **¡GRACIAS!**

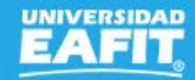